Programación I Python 2.7

Miguel Solis C.

Conjuntos

Facultad de Ingeniería / Escuela de Informática Universidad Andrés Bello, Viña del Mar.

–>

```
\bullet colores = {'rojo', 'gris', 'azul', 'gris'}
```
set(['rojo','gris','azul'])

 $\bullet$  set('casa') –> set(['c', 'a', 's'])

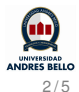

## Operaciones sobre conjuntos

- $\bullet$  Conjunto vacío:  $a = set()$
- $\bullet$  a.add(19)
- $\bullet$  a.add(12)
- $\bullet$  a.add $(8)$
- a.add(12) –>  $a = set([19, 12, 8])$
- a.remove(19) o a.discard(19)  $\Rightarrow$  a = set([12, 8])
- $\bullet$  12 in a  $\rightarrow$  True

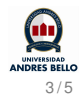

$$
a = \{1, 2, 3, 4\}
$$
  

$$
b = \{2, 4, 6, 8\}
$$

- $a & b \rightarrow set([2, 4])$
- a  $|b \rightarrow set([1, 2, 3, 4, 6, 8])$
- $b a \rightarrow set([6, 8])$
- $a b \rightarrow set([1, 3])$
- $\bullet$  {1, 3} < {1, 2, 3} -> True

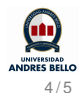

Implemente la función *letras\_comun(s1,s2)* que retorne la cantidad de letras que tienen en común los strings *s1* y *s2*.

## **Ejemplo:**

```
letras_comun('murcielago', 'halago')
4
```
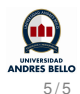